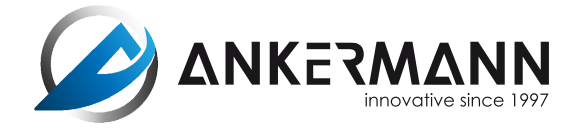

## **ASSISTANCE TÉLÉPHONIQUE: +49 (0) 76 41 / 93 53 606**

Lundi - Vendredi: 08.oo - 12.oo h 13.oo - 15.oo h

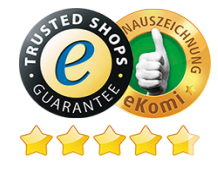

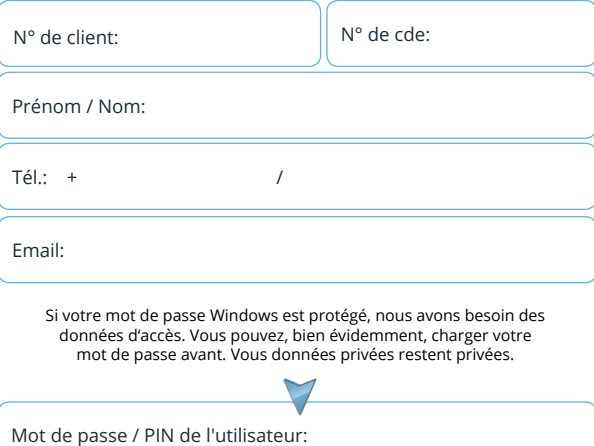

# RMA - FoRMulAiRe de RetouR

**Veuillez nous contacter toujours avant le renvoir des marchandises. C'est souvent grâce à une prise de contact directe qu'un nombre de problèmes peuvant être résolus.**

## **www.ankermann.com/fr/centre-de-support.htm**

Veuillez remplir ce formulaire en intégralité et le joindre au produit lors de son renvoi. Pour des envois s'avérant non défectueux, des frais de gestion peuvent être facturés dans des cas d'exception.

Veuillez prendre en considération qu'une sauvegarde des données est sous entière responsabilité. Au cas où vous nous envoyez votre PC et le support de données doit être éxchangé, nous devons vous facturer éventuellement le transfert des données.

### Motif de retour et descrition:

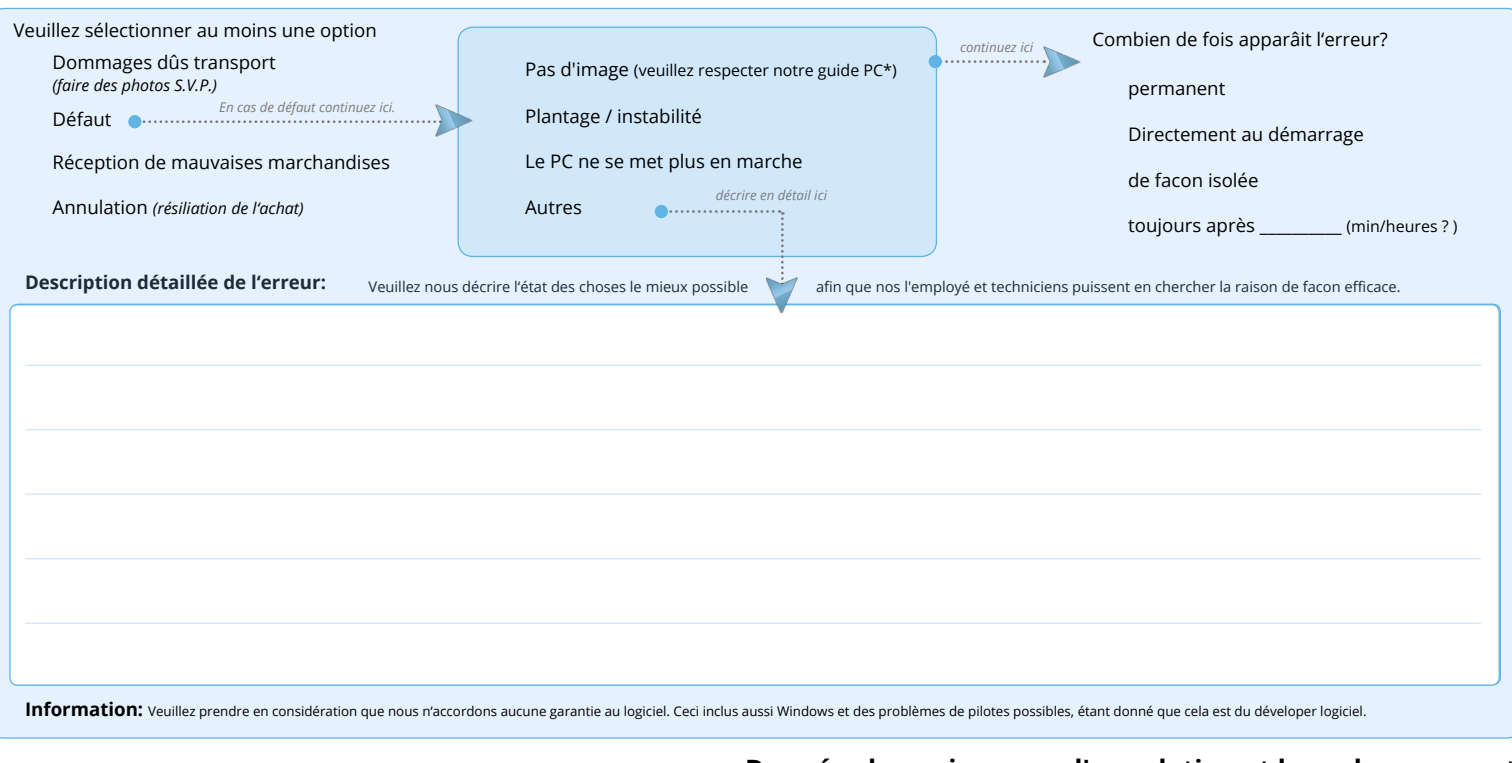

# **Adresse de livraison pour la livraison de retour Données bancaires pour l'annulation et le renboursement** OU

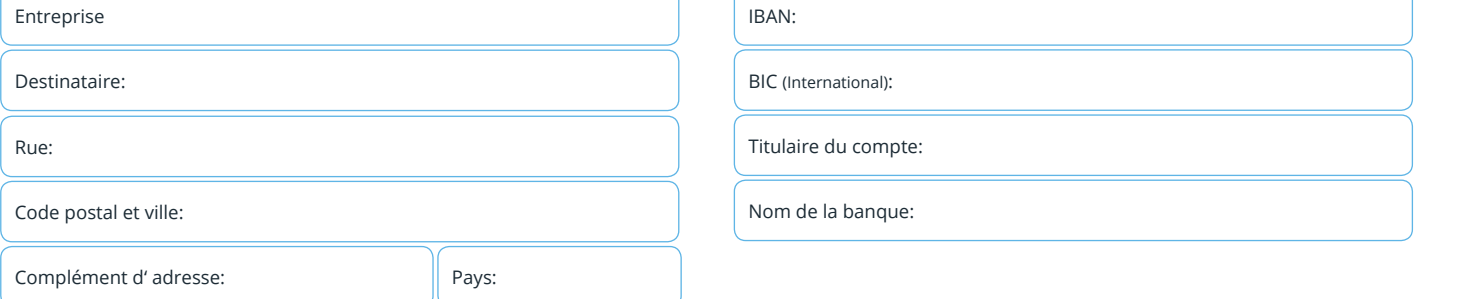

### **Expédition sans risque :**

Afin d'éviter des dommages pendant le transport, vous devez emballer le PC de façon sûre - de préférence avec les pièces en polystyrène que nous fournissons et le carton intérieur correspondant - si vous ne les avez plus, emballez-les bien ailleurs. Veuillez noter que : Si le PC arrive endommagé chez nous en raison d'un emballage défectueux, le client a violé ses obligations et est tenu de rembourser les dommages.

Envoyez nous le PC dans le carton d'origine ainsi que ce courrier affranchi à l'adresse suivante:

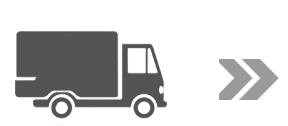

### Ankermann Computer RMA Gewerbestraße 13 D-79364 Malterdingen **Germany**

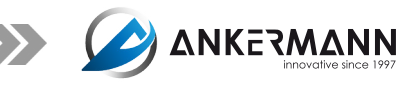